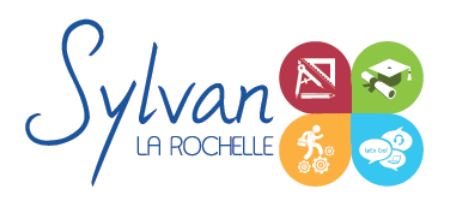

## Microsoft Outlook 2021 / 365 collaboratif

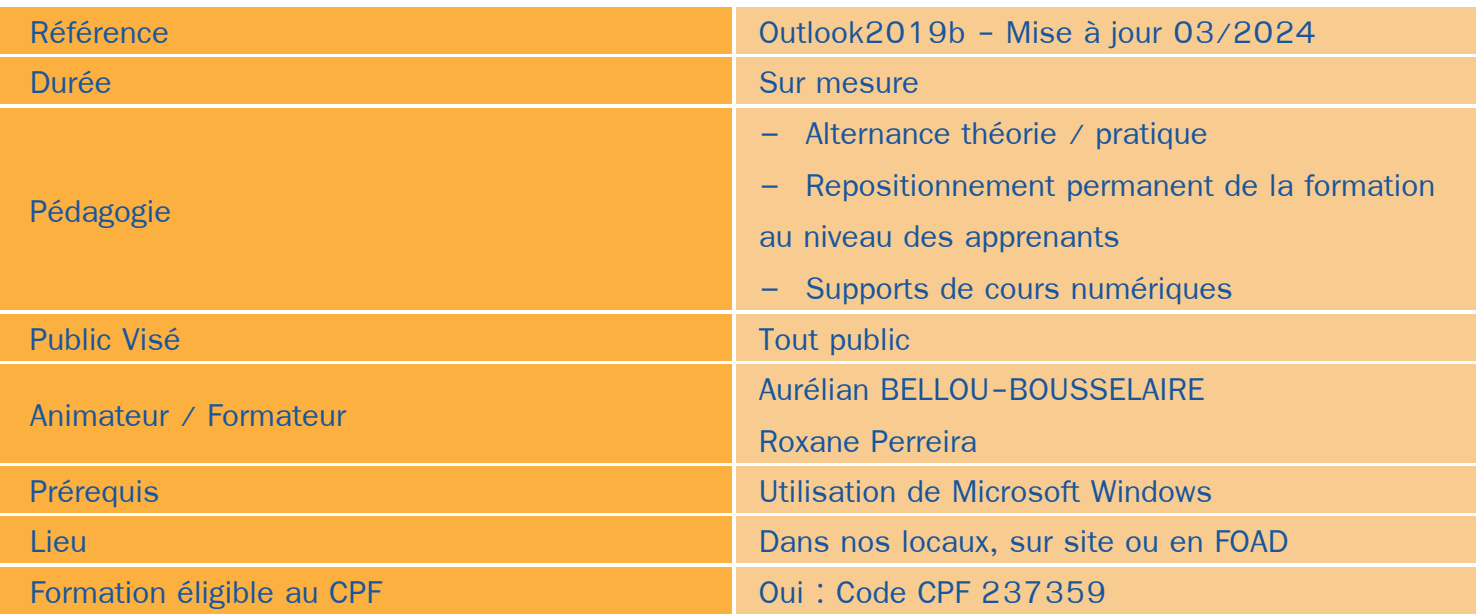

### Objectifs / Finalités

- Utiliser les fonctionnalités de base ou avancées de Microsoft Outlook pour gagner en productivité
- Disposer d'une base de contacts et de courriels saine et fonctionnelle  $\bullet$
- Gagner en organisation avec les outils Outlook 2021 / 365
- Utiliser les outils collaboratifs et Microsoft Teams

### **Thématiques**

#### *Module 1 : Le logiciel Outlook*

- Le volet de navigation Office 365 ۰
- Modifier l'affichage du volet de lecture
- Aller à l'essentiel, personnaliser le ruban, les affichages et les favoris ٠
- Les phrases automatiques, les blocs types de paragraphes, les vues ۰
- « New » Outlook 365

#### *Module 2 : Navigation*

- **La navigation dans le menu fichier, le ruban, les onglets ...**
- Personnalisation de la barre d'accès rapide  $\bullet$
- Visualisation des éléments : Courrier, calendrier, contacts, tâches et notes ۰
- Modifier l'apparence des volets de lecture et de navigation٠

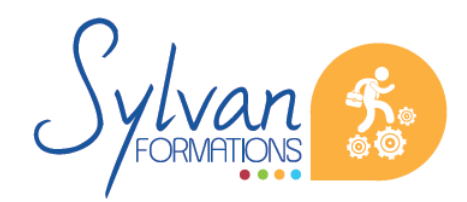

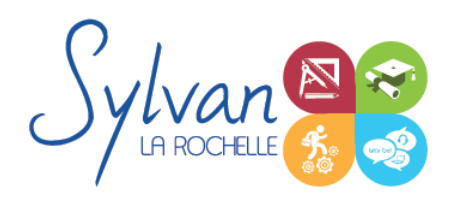

## Microsoft Outlook 2021 / 365 collaboratif

#### *Module 3 : La messagerie*

- Ecrire et envoyer un message, CC, CCI ٠
- Importance, options d'envoi, options de suivi, signatures ٠
- Pièces jointes, aperçu et ouverture des pièces jointes, enregistrement
- Réponses automatiques ۰
- Répondre, transférer des messages ۰
- Outils de recherche ٠
- Gestion des messages supprimés ٠
- Filtres de messages, messages non lus…  $\bullet$
- Liens hypertexte ۰
- Règles à respecter dans l'envoi et la transmission de courriels, nettoyage de boîtes courriels ۰
- Classement, déplacement et copie des messages ٠
- Catégorisation par couleurs
- Mode conversation

#### *Module 4 : Le gestionnaire de contacts*

- Créer, ajouter, modifier et supprimer un contact
- Listes de diffusion
- Suggestion de contacts à partir de messages reçus
- Importer, exporter des contacts ۰
- Publipostage Outlook
- Recherche dans les contacts
- Synchronisation avec compte Exchange / Microsoft

#### *Module 5 : Le calendrier Outlook*

- **Création de rendez-vous, modification, déplacement, suppression**
- Périodicité, alarmes, rappels ۰
- Réunion : Création, réponses, invitations, agenda de groupe
- Partage de calendrier

#### *Module 6 : Microsoft Teams*

- Création de réunions, suivi de réunions, partage d'écran et de fichiers
- Liens entre Microsoft Teams et Microsoft Outlook ۰
- **Connexion avec Exchange**

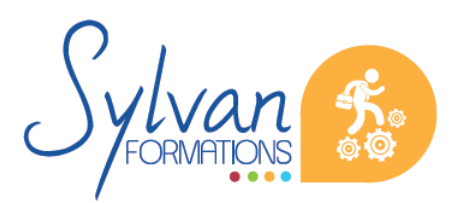

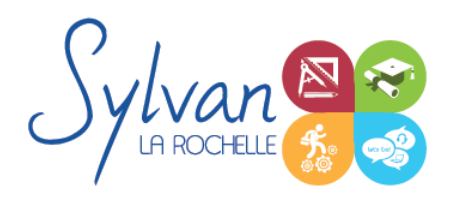

# Microsoft Outlook 2021 / 365 collaboratif

### **Evaluations**

- **Positionnement préalable**
- Evaluation théorique et pratique à la fin de chaque module avec reprise des points non acquis si nécessaire  $\bullet$
- Evaluation finale et certification : Tosa۰

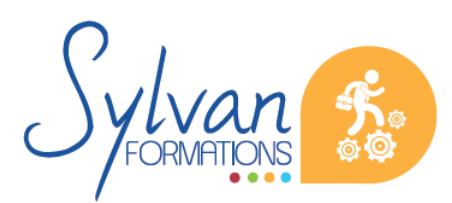